# Download

Download Outlook Office For Mac

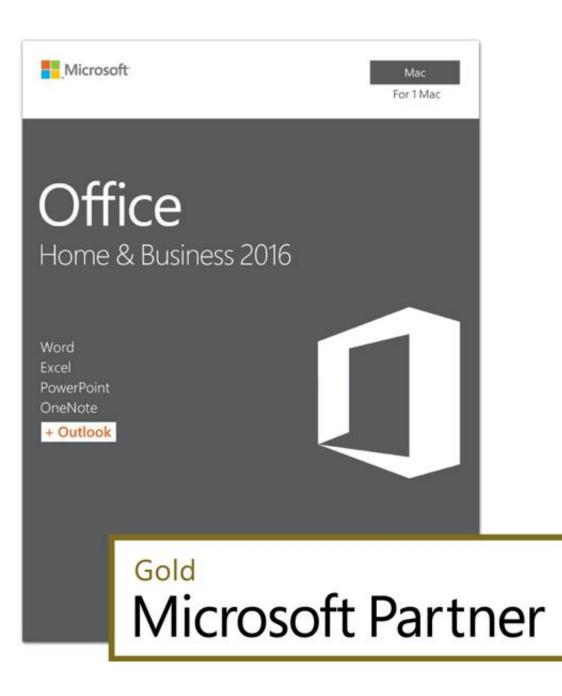

Download Outlook Office For Mac

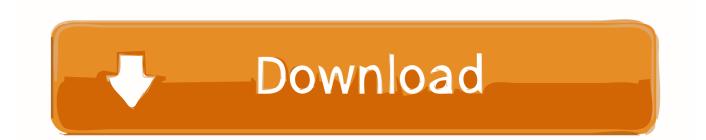

In particular, the ability to only sync the most recent messages Outlook for Mac is 'sync all' software.. g Docx, xlsx, pptx, jpg etc) MacOS has a similar feature, HFS+ compression which has been available since the Snow Leopard release.. Sure enough, Outlook is using 20GB Unlike Outlook for Windows (which has a single enormous data file.

1. outlook office

- 2. outlook office 365 download
- 3. outlook office 365 out of office

Unfortunately, Outlook for Mac, even the latest Outlook 2016 doesn't have some of the space saving options available to Office for Windows.. It's not used a lot on Windows computers now because hard drives have become a lot larger and cheaper.. • • • • • • • • macOS HFS+ compression Windows users have a 'Compress contents' options to shrink the disk space used by files.. Unfortunately, HFS+ compression isn't easy to use The Apple supplied method is terminal command lines! That's a right PITA and really strange for the usually user friendly Mac.. Learn how to install or reinstall a one-time purchase of Office for Mac 2011 Outlook for Mac Outlook for Mac for Office 365 Outlook 2016 for Mac junk Outlook for Mac 2011 Custom Holidays MCL Database Rebuild Outlook for Mac build numbers Database Holidays File El Capitan 64-bit Utilities Office 2016 for Mac Junk email Safe Senders Blocked Senders Holiday junk filtering.

#### outlook office

outlook office, outlook office 365 signature, outlook office connexion, outlook office app, outlook office 365 download, outlook office 365 out of office, outlook office email app, outlook office 365 desktop app, outlook office down, outlook office calendar, outlook office 365, outlook office sign in, outlook office login, outlook office 365 server, outlook office com owa, outlook office nyc doe Harga Mygica Igrabber Nano Usb Video Capture For Mac

NTFS Compress works seamlessly in the background It's easy to use and available on the Properties dialog for any file, folder or entire NTFS drive.. Jan 25, 2019 Sep 16, 2020 Download Microsoft Office 2019 for Mac Free It is full Latest Version setup of Microsoft Office 2019 Premium Pro DMG for Apple Macbook OS X. <u>Videolan For Mac Os X Download</u>

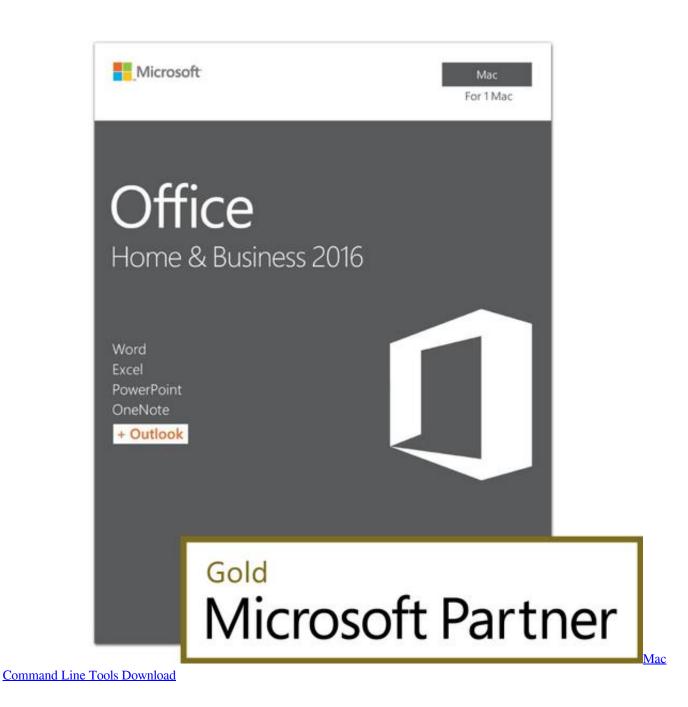

## outlook office 365 download

### Adobe Premiere Pro Cc 2015 Download Ita Mac

Office/Outlook/Outlook 15 Profiles/Main Profile Then drill down to /Data/ and three 'Message' folders: • Messages • Message Sources • Message Attachment Outlook 2011 for Mac is different.. Mac computers can have relatively small hard drives like 128GB or 265GB which Outlook 2016 for Mac can gobble up.. The result can be many gigabytes used up on a relatively small drive Before you buy a new Mac or get a third-party drive upgrade, check out a somewhat hidden feature in the macOS – HFS+ compression. Driving Games For Pc Free Download

## outlook office 365 out of office

Mac Interface For Windows Vista

Brief Overview of Microsoft Office 2019 for Mac OS X Microsoft Office 2019 for Mac is a very handy office suite that is being in use for so many years and it also the most widely used office suite all.. Note: macOS also has a feature called 'Compress' which is a different thing entirely.. If you want to try HFS+ compression from the command line – check out We found a nifty and cheap tool to use HFS+ compression, but it's disappeared.. Outlook for Mac is a disk space hog but the macOS has a way to recover some of that.. Data is stored in Documents/Microsoft User Data then in 'Identities' What's taking up Mac disk space? We used to look at the entire drive and see which folders took up the most space.. The compression doesn't save as much disk space as it once did because many file formats are now already compressed (e.. Outlook for Mac data folder location Outlook 2016 for Mac puts the data folders in the users Library folder ~/Library/Group Containers/UBF8T346G9. 0041d406d9 hdd llf low level format tool for mac tool

0041d406d9

Jcb Credit Cards For Mac